Документ подписан простой э**л⁄ИИНИ СТБЕРСТЕ**О ТРАНСПОРТА РОССИЙСКОЙ ФЕДЕРАЦИИ Информация о владельце:ФЕДЕРАЛЬНОЕ АГ<mark>ЕНТСТВО ЖЕЛЕЗНОДОРОЖНОГО ТРАНСПОРТА</mark> ФИО: Попов Анатовије Никвиное тосударственное бюджетное образовательное учреждение высшего образования Должность: директ**ор дарский государственный университет путей сообщения (СамГУПС)** Дата подписания: 31.05.2023 17:45:38 Уникальный программный ключ: 1e0c38dcc0aee73cee1e5c09c1d5873fc7497bc8

## **Производственная практика, технологическая (проектно-технологическая) практика**

## рабочая программа практики

Направление подготовки 09.03.03 Прикладная информатика

Направленность (профиль) Прикладная информатика на железнодорожном транспорте

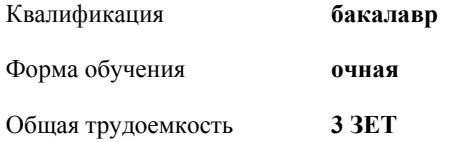

Виды контроля в семестрах: зачеты с оценкой 6

## **Распределение часов дисциплины по семестрам**

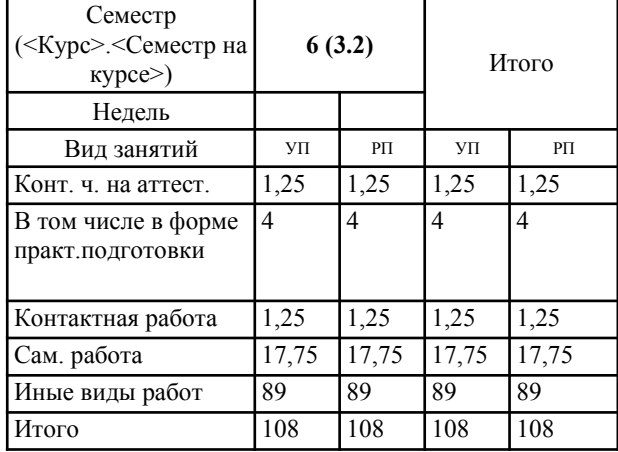

трудового распорядка. /ИВР/

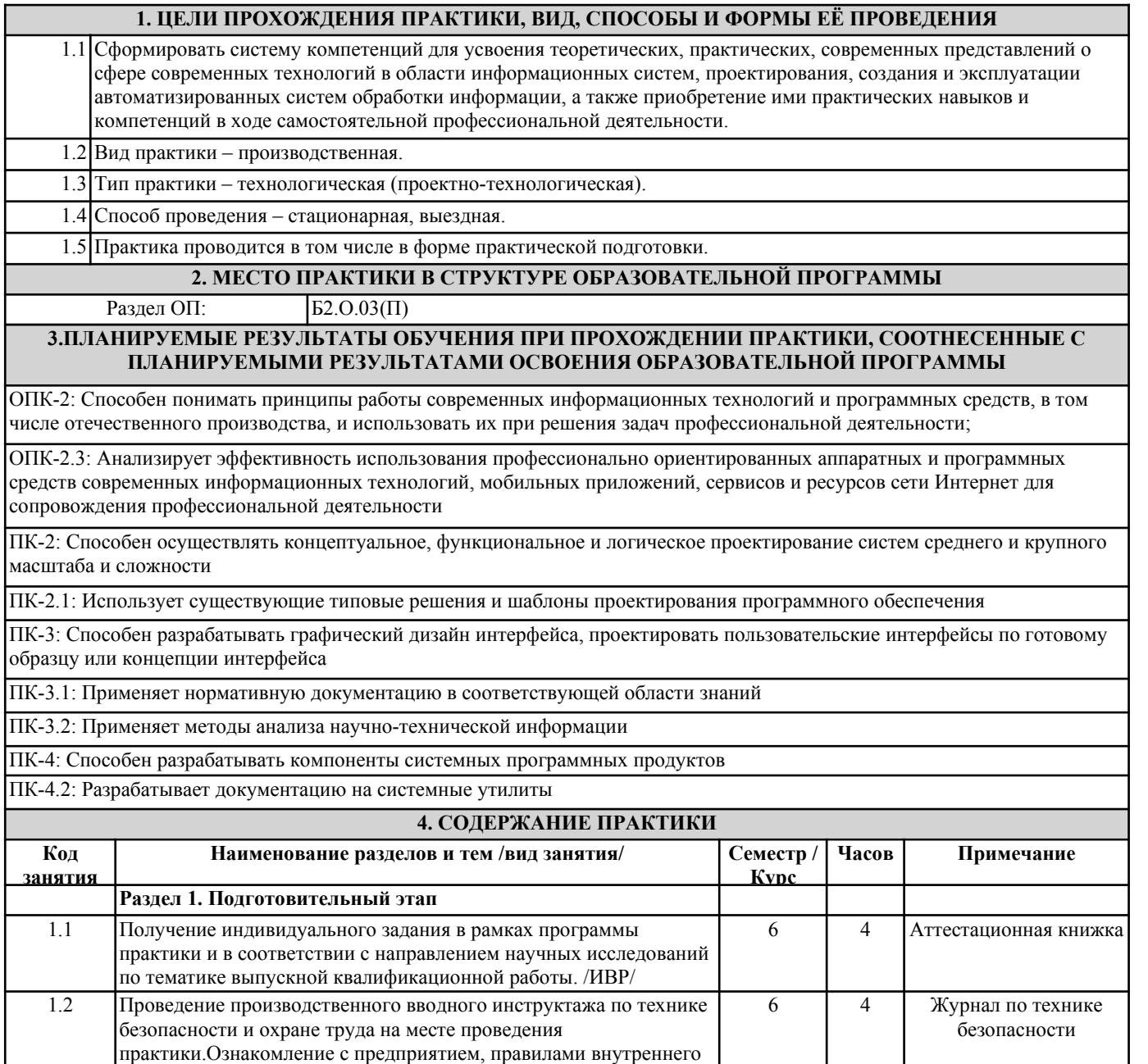

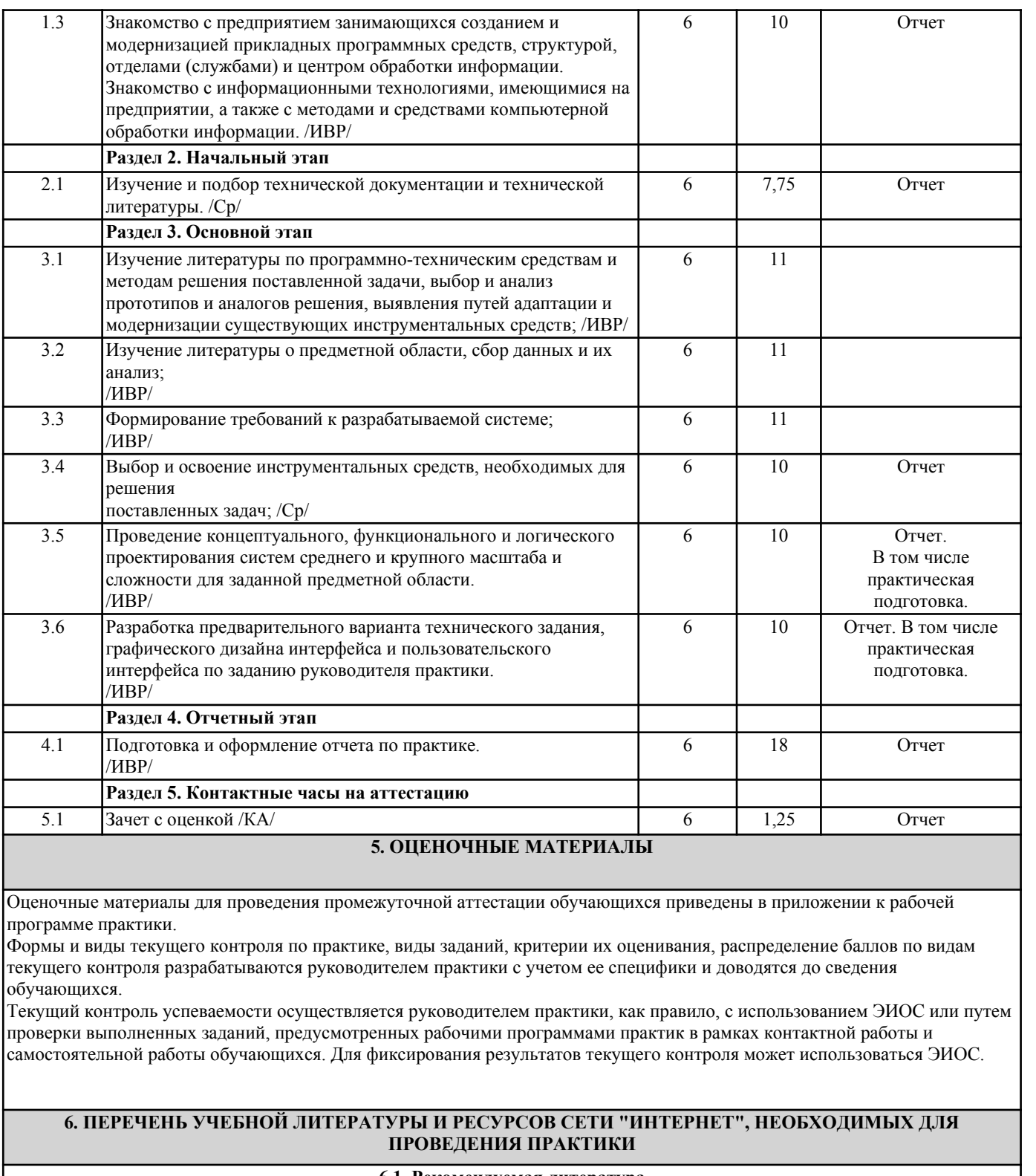

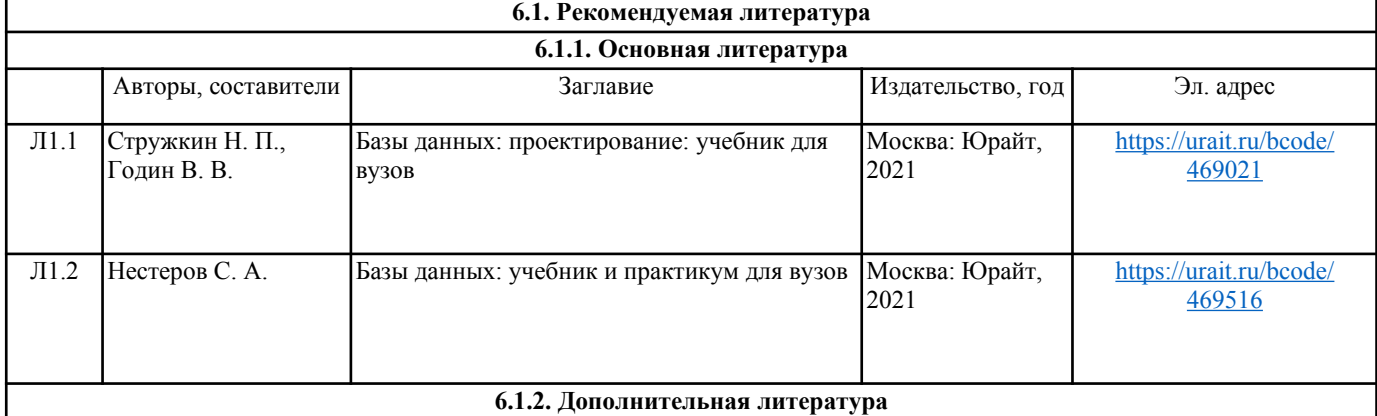

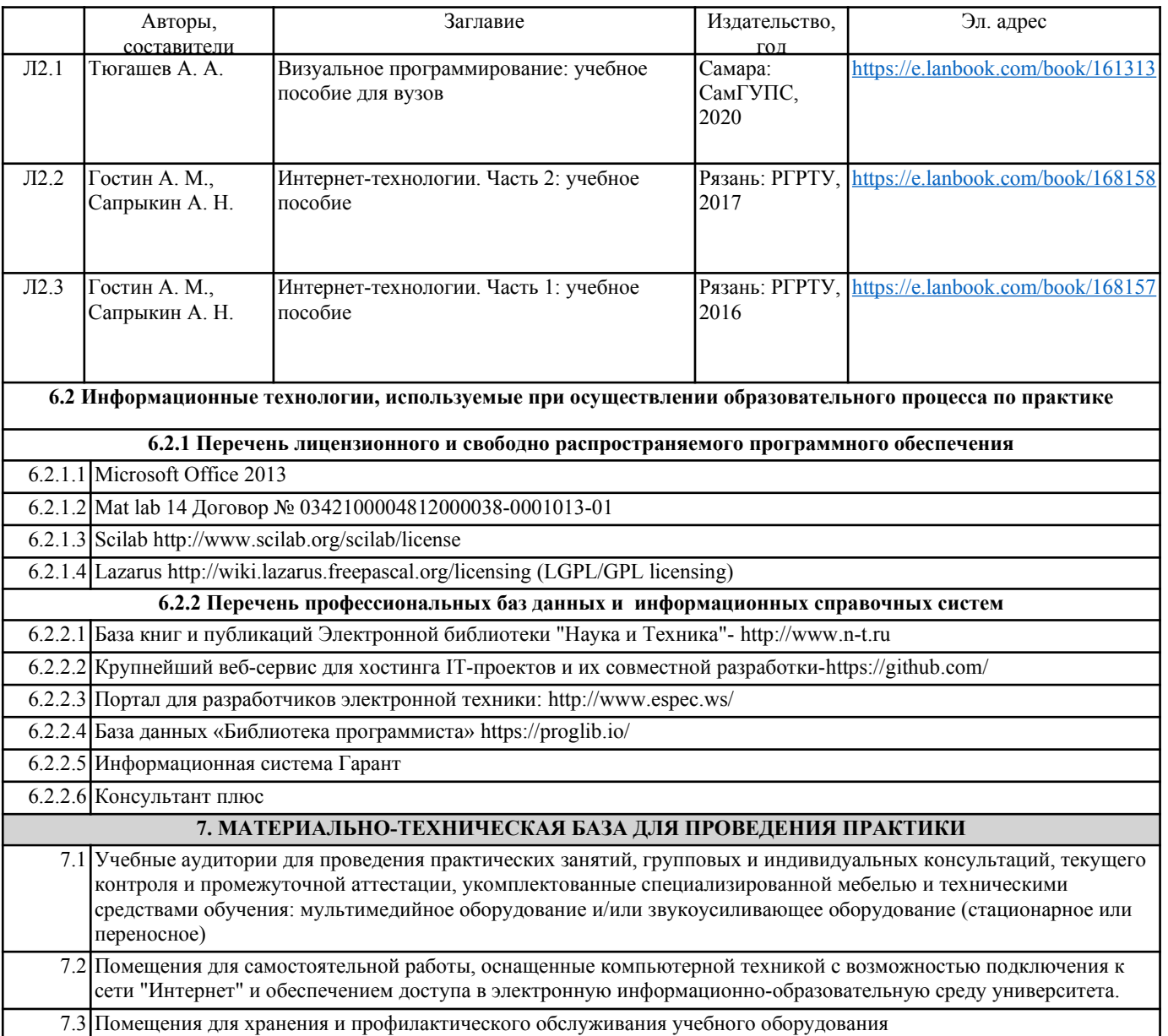